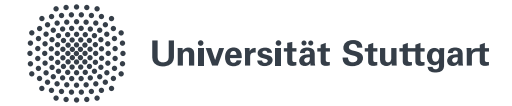

## Exchange-Konto in Outlook konfigurieren (Studierende)

Die Funktionalität des Mailsystems *Exchange* umfasst unter anderem die Verwaltung von E-Mails, Kontakten, Kalendern und Terminen. Genutzt werden kann es über das Webinterface https://mail.uni-stuttgart.de. Alternativ können E-Mails mit einem E-Mail Client abgerufen werden. In dieser Anleitung wird die Konfiguration des Exchange-Kontos im *Outlook* Client beschrieben.

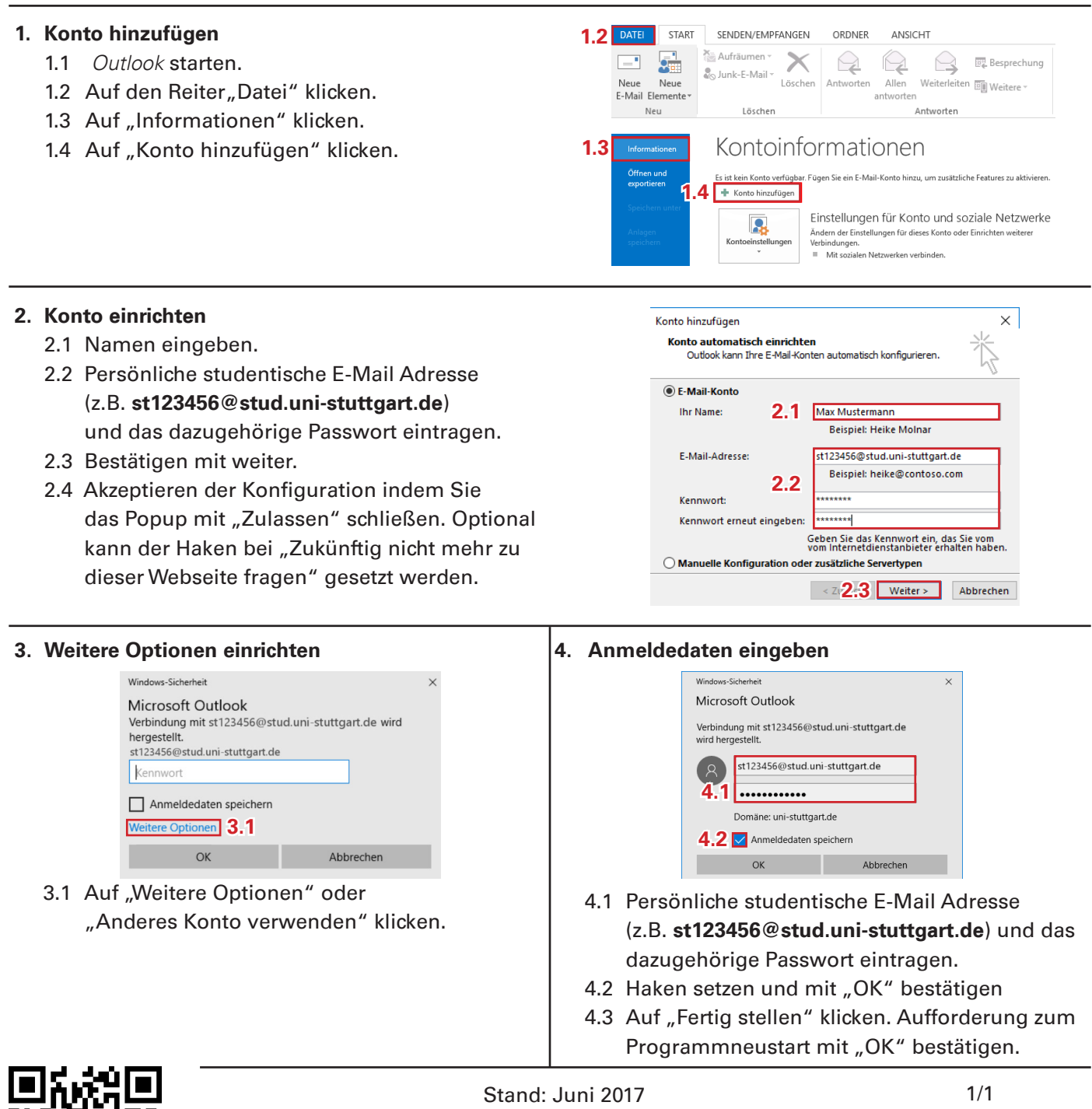

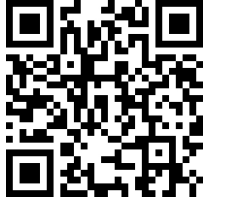

Benutzerberatung des TIK Pfaffenwaldring 57 70550 Stuttgart

T 0711 685-88001 support@tik.uni-stuttgart.de tik.uni-stuttgart.de/beratung

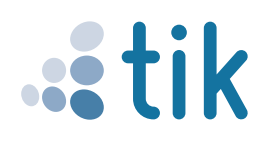